# CSE 374 Programming Concepts & Tools

Laura Campbell (thanks to Hal Perkins) Winter 2014 Lecture 2a – A Unix Command Sampler (Courtesy of David Notkin, CSE 303)

### Command line arguments

- Most options are given after the command name using a dash followed by a letter: **-c**, **-h**, **-S**, …
- Some options are longer words preceded by two dashes:

**--count**, **--help** 

- Parameters can be combined: **ls -l -a -r** can be **ls –lar**
- Many programs accept a **–help** parameter; others provide help if run with no arguments
- Many commands accept a file name parameter: if it is omitted, the program will read from standard input

2

4

6

#### Directory commands

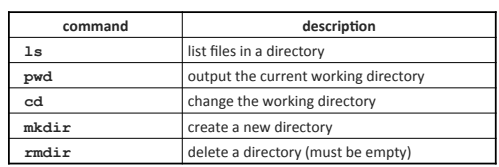

3

5

#### Relative naming

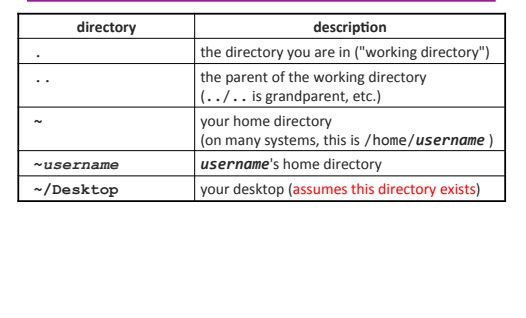

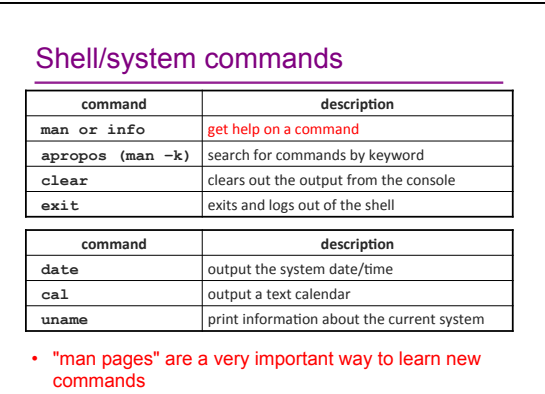

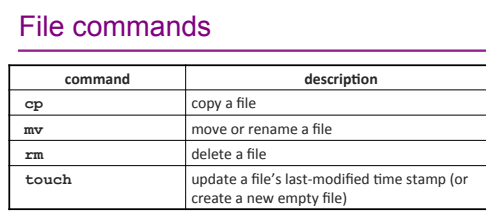

- CAUTION: the above commands do not prompt for confirmation, so it's easy to overwrite/delete a file
- This setting can be overridden (how?)

## File examination

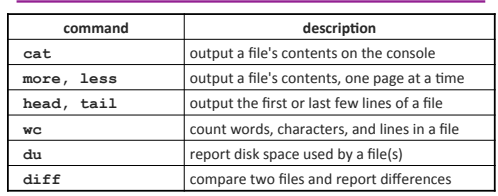

• Suppose you are writing a paper, and the teacher says it can be anything as long as it is at least 200 words long and mentions chocolate...

## Searching and sorting

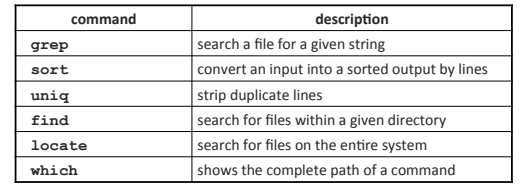

• **grep** is a very powerful search tool; more later...

• *Exercise* : Given a text file **students.txt**, display the students arranged by the reverse alphabetical order of their last names.

– Can we display them sorted by first name?

8

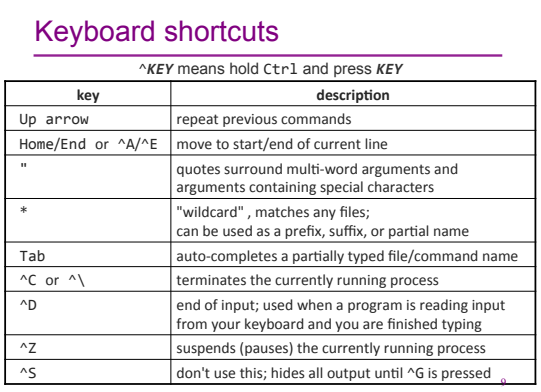

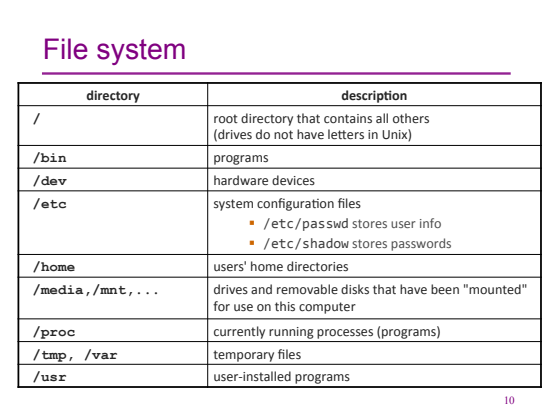

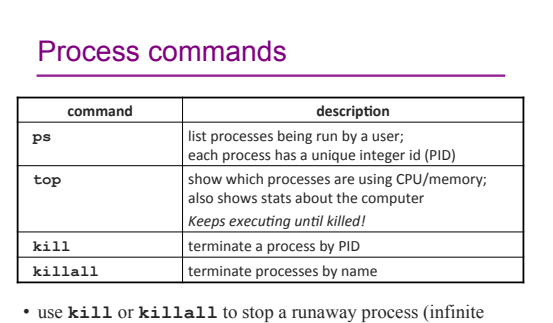

loop)

• similar to  $\sim c$  hotkey

11

7

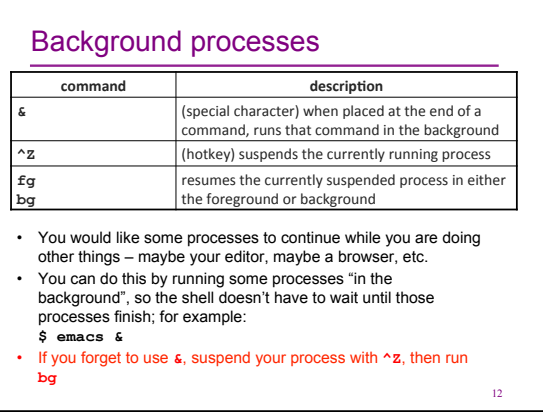